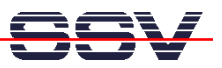

## **How to write a** *Hello World* **for the DNP/2110 Embedded Web Server**

The DIL/NetPC DNP/2110 default Linux configuration comes with a pre-installed embedded Web server. The object storage space (HTML pages, pictures, CGI programs, Java Applets, …) for this Web server is located within the DIL/NetPC DNP/2110 flash memory.

• **1. Step**: Setup a Telnet session with root user rights from your PC to the DIL/NetPC DNP/2110. Enter the following command lines within this Telnet session:

```
cd /flash 
mkdir www 
cd www 
cat > test.html 
<html> 
<head> 
<title>Hallo Welt!</title> 
</head> 
<body> 
<h1>Hallo Welt!</h1> 
</body> 
</html> 
CTRL-D (CTRL-D stops the Linux cat command)
```
This command lines create a HTML file /flash/www/test.html within the DIL/NetPC DNP/2110 flash memory with the German version of "Hello World".

```
M Telnet 192.168.0.126
                                                                                                                                         \Boxo\boxtimesSSV Embedded Linux - Version 0.20
mblinux login: root<br>'assword:
      word:<br>t@emblinux /root]$cd<br>t@emblinux /flash]$m<br>t@emblinux www]$cat<br>t@emblinux www]$cat
                                            /f lash
                                       $mkdir
                                                 \mathbf{u}www<br>test.html
                                          ş
   itle>Hallo Welt!<⁄title>
      Hallo Welt!<∕h1>
          emblinux www]$ls
                                                                     0 Jan 1 12:31 .<br>0 Jan 1 12:22 ..<br>93 Jan 1 12:33 test.html
                           root
              ٠.
                           root
:root@emblinux wwwJ$
```
• **2. Step**: Run your PC Web browser and access the HTML file test.html with your browser. Use the URL http://192.168.0.126/test.html. This URL assumes, that your DNP/2110 is using the IP address 192.168.0.126 for the Ethernet LAN interface LAN1. Change this IP address if necessary.

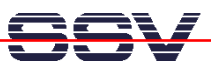

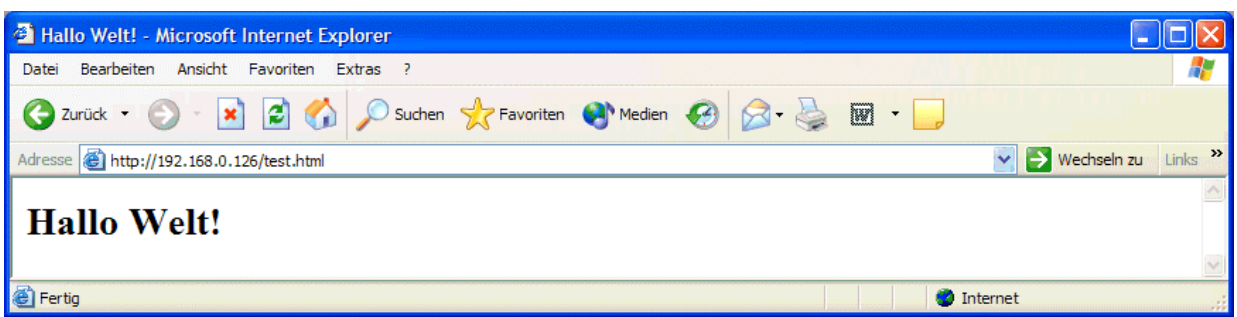

**Please note:** /flash/www is the default directory for the DNP/2110 embedded Web server. Please restart the DNP/2110 Linux after the creation of /flash/www/test.html and before the first access with a Web browser. The DNP/2110 embedded Web server look out for /flash/www at boot time. If this the directory /flash/www at boot time does not exist, the DIL/NetPC DNP/2110 embedded Web server works with the RAM disk-based directory /usr/local/www.

That's all.